## Краткий справочник команд Unix

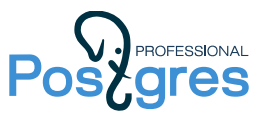

Ниже приводится краткий список основных команд, которые вы можете встретить в демонстрациях и решениях. Как правило, у каждой команды есть ключи, изменяющие ее поведение. Некоторые часто встречающиеся ключи показаны в примерах.

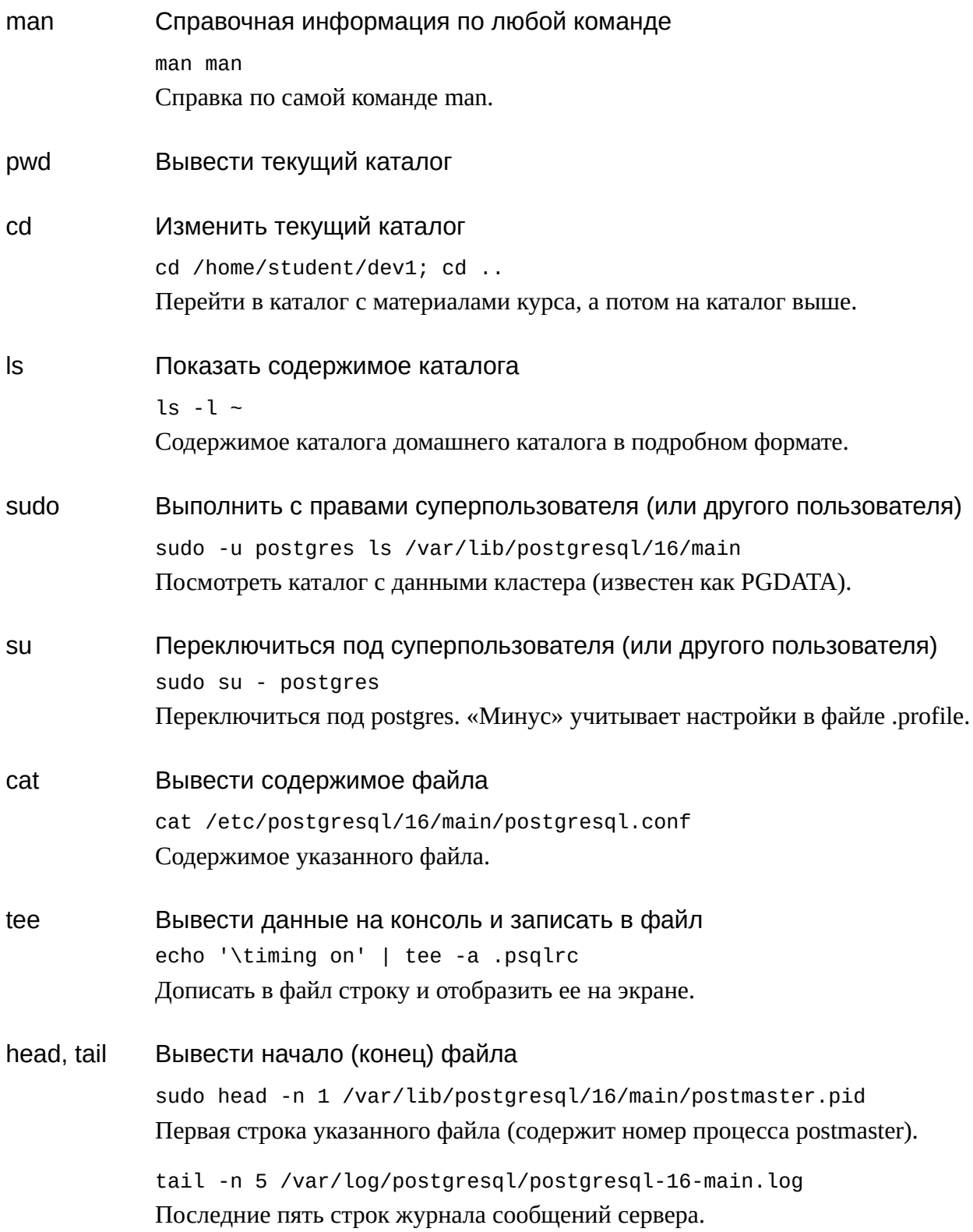

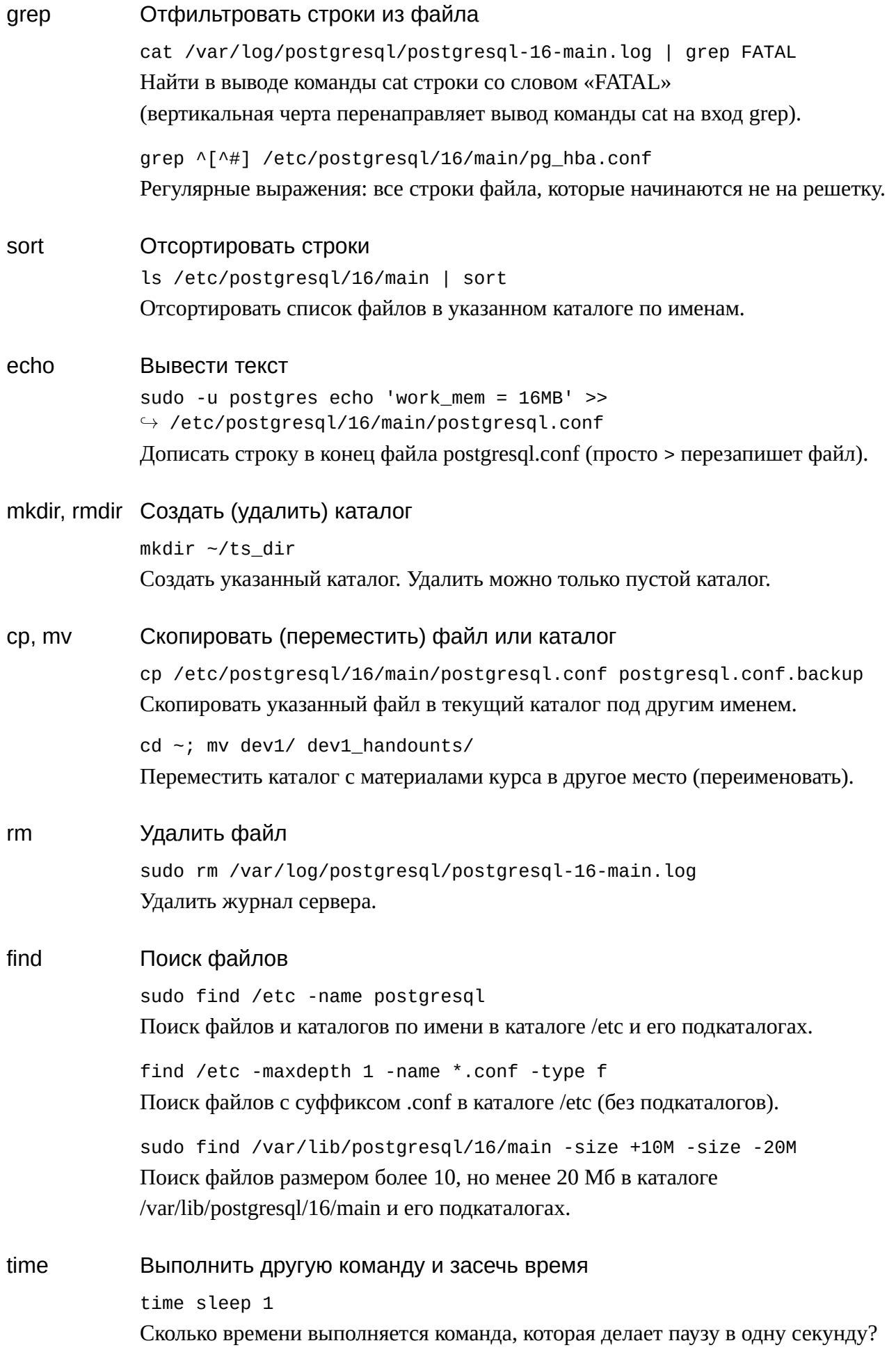

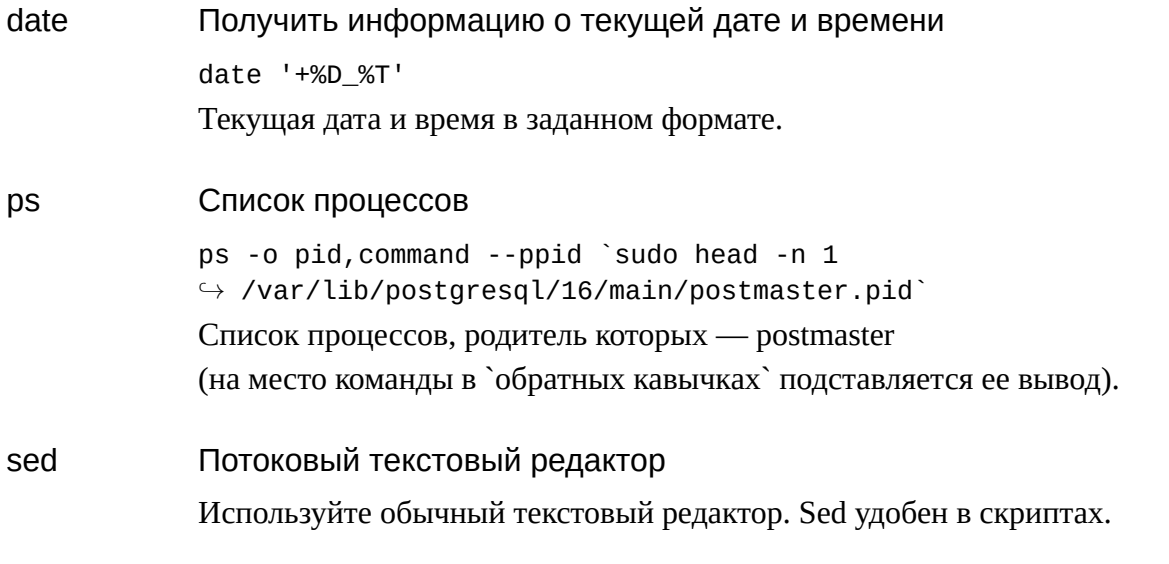